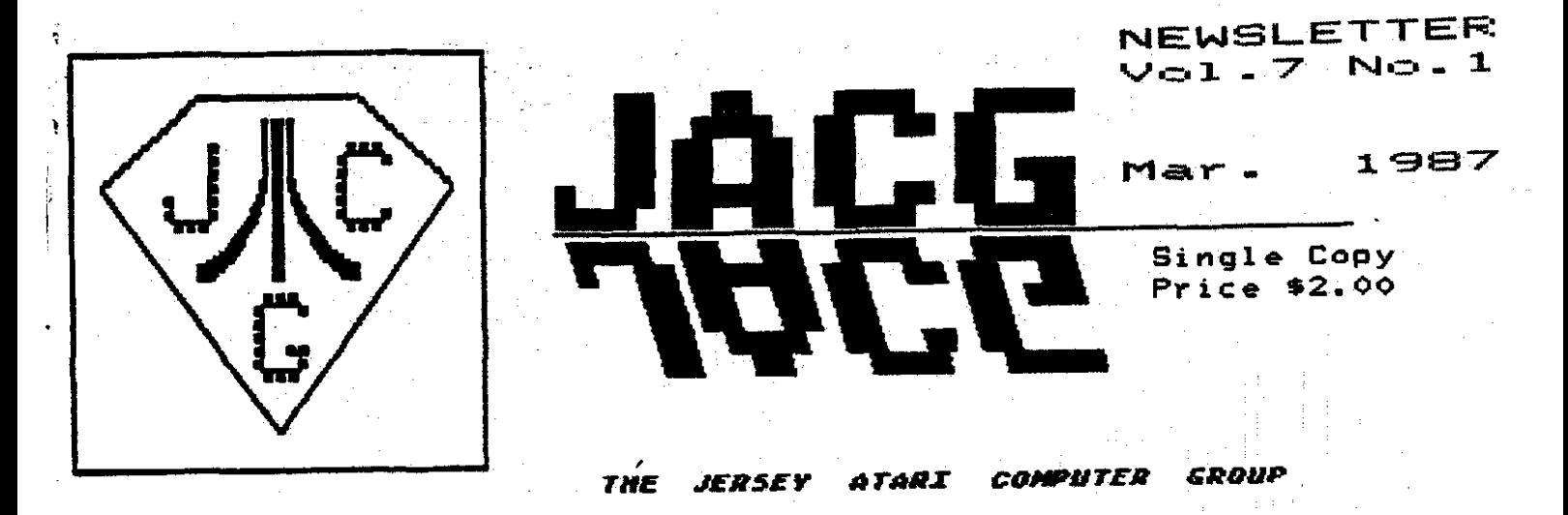

**BBS/HOTLINE**  $201 - 298 - 0161$ 

#### EDITORIAL

Please notice the improvement in the quality of this month's issue of the Newsletter. The professional duplication of this month's issue was due to the generosity of JACG's long-time supporter (and long-time advertiser in our Newsletter) GEMINI ENTERPRISES of Cedar Knolls. SEMINI underwrote the cost of duplication. A very large "THANK YOU" for their timely assistance in our "hours of need".

As to the club treasury, updated reports will be found in this issue, which indicate that, although the club lost considerable reserve over the past year, our financial position is improving, and it would appear only a matter of a few months (MAXIMUM) before printed issues of the Newsletter again become a reality! I think that the new club policy of requiring a Treasurer's Report in every issue of the Newsletter will go a long way in preventing the "near-disaster" of last month from ever or ring again.

I recently received a letter from Len Labriola relative to the ST library and a perceived lack of emphasis on it by the Executive Committee. Well, I think that Charlie Miller's article in this issue goes a long way in dispelling concerns in that area. ST ownership within the JACG is growing, and as it does, so will meeting content, library content, and Newsletter content! Of course, all such content (either 8 or 16 bit) is predicated on the cooperation and involvement of the membership; without contribution there can be NO content!

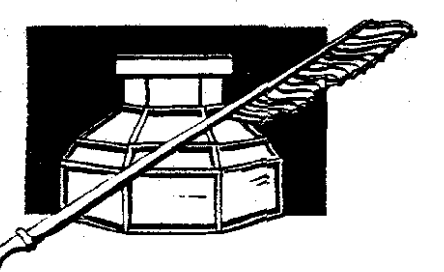

#### IN THIS ISSUE

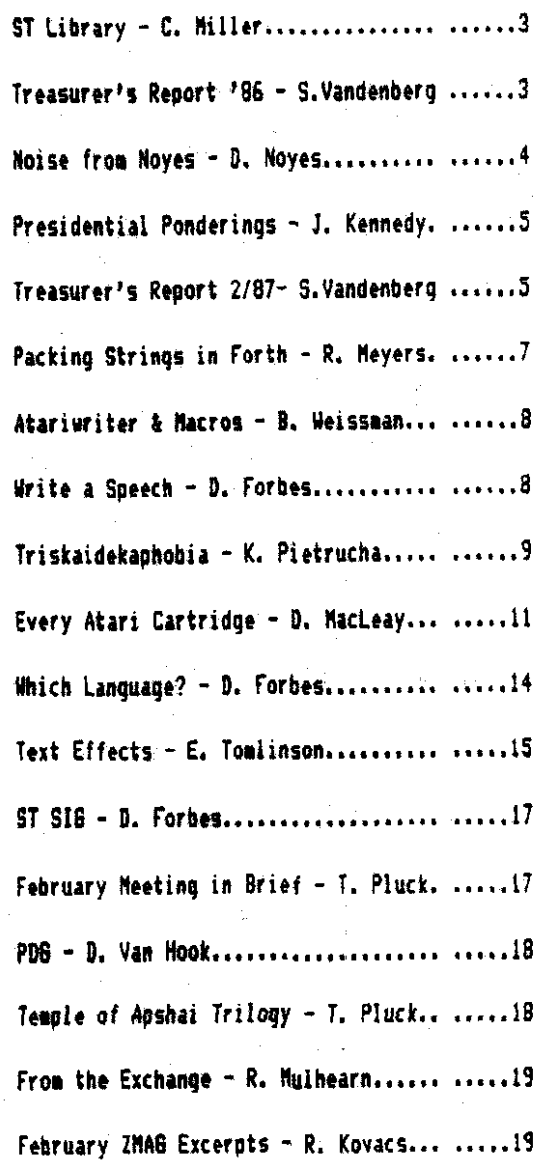

MARK YOUR CALENDAR !! **JACG** Meeting Schedule April 11, 1987

# IN STOCK-ATARINGT-SURTWARE IN STOCK<br>THAT'S RIGHT IN STOCK - IF WE FAIL TO HAVE IT FOR YOU;<br>JUST AAY FOR IT AND WE'LL SHIP IT TO YOU F-R-E-E!!!

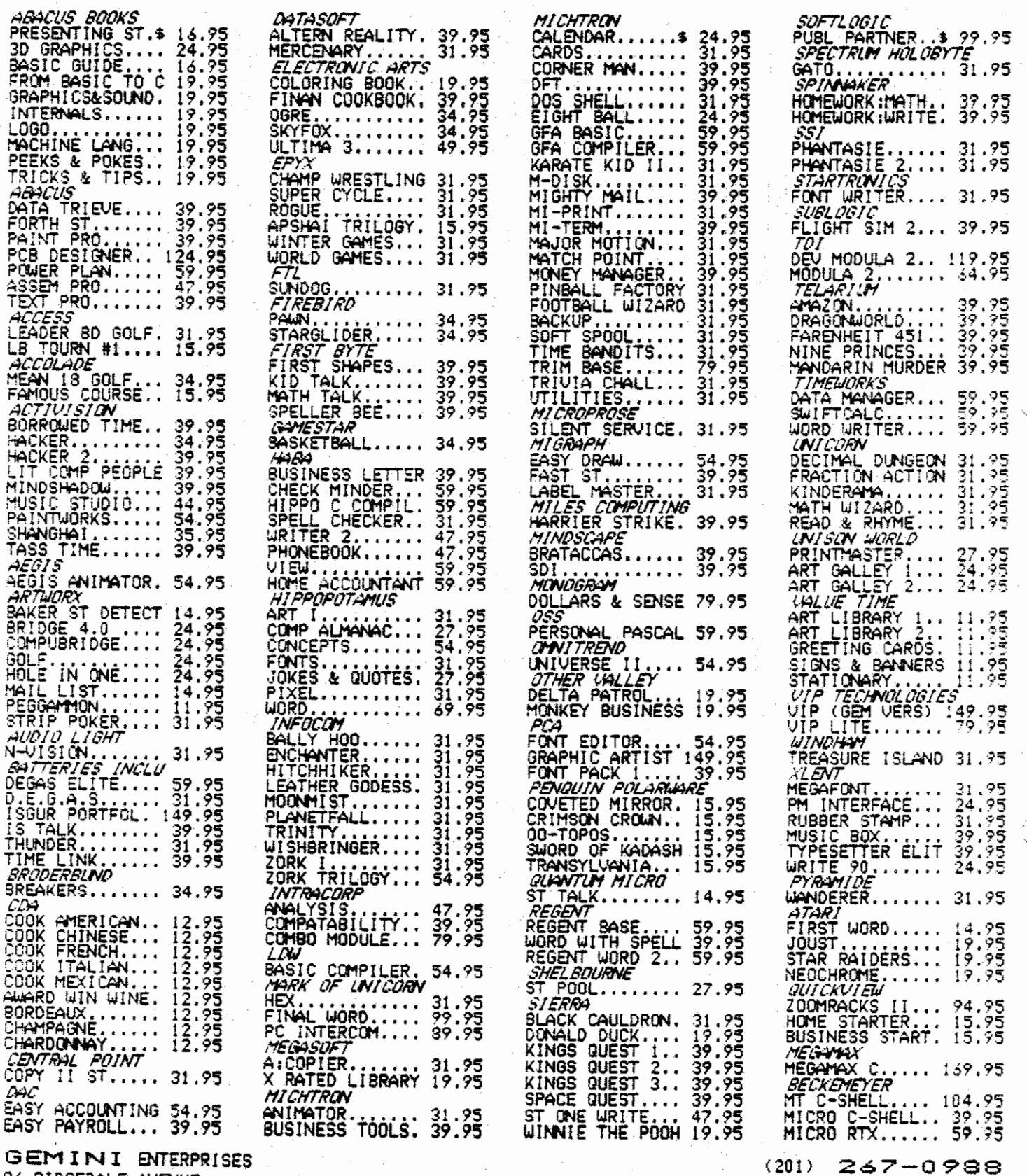

**36 RIDGEDALE AVENUE** CEDAR KNOLLS, NJ 07927 STORE HOURS: MON-THU 9:30AM TO 4:00PM FRI PISOAM TO BIGOPH

SAT PI30AM TO 4100PM

 $\ddot{\bullet}$ 

 $\ddot{\mathsf{z}}$ 

### **A FEW WORDS ABOUT THE ST LIBRARY**

#### Charlie Hiller-JAC6

Last month uas the first tiw that **we** sau a 'Disk of the Month" sale offered from the ST library. Well, if you liked it, you uill be glad to hear that it uill be a aonthly feature of the ST library just as it is with the 8-bit portion of the library. So each month you can look foruard to beinq able to purchase a disk for \$3.00 rather than the nornal **\$5.00.** To assist in this project, I plan submit a few lines to the newsletter each month and inform you as to uhat the 'Disk of the Month' will be for the current and upcoming months. I may also offer some information here that I think **uy** apply to the ST library. I may just offer some opinions of my own if not requested to be quit!

This month the 'Disk of the Month' special will be 'isk #25. This disk features ST Writer version 1.70 which<br>"Was the latest version at the time I dounloaded it and entered it into the library. You will also find the utility ARC.TTP and it's **DOC** file. I thought this would be handy to include since it is the 'Official' compression utility of Comp-u-serve now. If you have any questions as to uhat ST Mriter 1.70 offers over the original take a peek in the "Winter 1986" issue of "STart" magazine at an article about version 1.50 which should give you an idea as to where  $1.70$  is heading. Bet you are saying "Hey, that vas the Disk of the Nonth last month" and you would be right but I'm not giving out cigars. The reason it is the "Disk of the Month" again is that I wasn't aware that there would be a disk of the month until I showed up last nonth and uas informed of the practice. So **1** decided that for those who got caught off guard you get another chance this month.

April's 'Disk of the Month' will be the CP/M Emulator that was released to the public domain by Atari. These files are all compressed but again you will find the ARC.TPP proqram and it's Docs for your convenience. This ewlator is a bit tricky but I maged to get it to uork and there is included some text to help you with it. If the emulator sells well and if interest is shown for it, ue have access to a large CP/M library and uould considor putting some of these programs on 3 1/2 inch disks and including them in the library.

I got advance notice from Dave Noyes the newsletter editor of a "letter to the editor" concerning the ST library and I quess the ST SIG in general. First I would have to say the obvious that the ST SIG is only a portion of the menbershlp and that 11 ST owners expect the STs to

get their fair share of exposure then a fair share of **ST**  owners will have to participate. Take a look and see how aany ST owners are on the board or how #any were ullling **b** 

**to** serve **as** 16-bit **V.P.** when askrd last month. If you're not part of the solution you must be part of the problem. *But* altho@ this explanation is heard in every club for just about every ailment, it does have some merit so take a good look and consider if there is anything or way that you can contribute.

In the future I hope to be introducing more disks to the library that **1** hope uill be of interest to you. One thing we seem to be lacking in the library is games,  $I$ believe I have some that will enable ne to introduce a disk of games in the near future. I also hope to offer a disk of .ACC files you wy select for installation upon bootup. Someone asked me last month about a VTlO0 emulator, I now have one which will be available in the library, 1 always liked to **see** neu pictures in Neo or Degas format and believe I have some fresh entries to introduce to you. I hope I can keep up and find neu material to hold your interest, but in the meantime take a look and see what you can contribute also so we can all enjoy our STs and **JACG** all the more.

#### **TREASURER'S REPORT**  REVISED

S. Vandenberg -Treasurer - JACG

STARTING BALANCE 1/1/86 \$5711.00 **INCOME** Dues 6064.00 Nauslatter Ads:

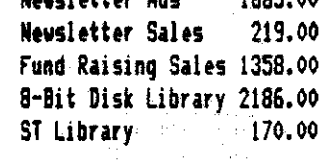

TOTAL **INCORE** 11862.00

#### **EIPENSES**

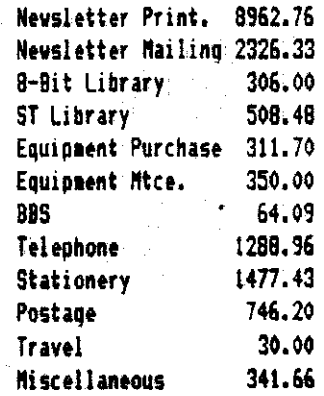

TOTAL EXPENSE 16713.61

ENDING BALANCE 12/31/86 \$859.39

#### **ttttttttfttf**

9

, ,

#### **NOISE from NOYES**

D.B. Noves - JACG

I recently purchased RUBBER STAMP by X-LENT SOFTWARE. and have found it a dandy tool for making address and return-address labels. Standard PRINT SHOP graphics, graphics made especially for RUBBER STAMP, or praphics which can be converted to same, may be used, along with text of varying fonts, on the labels. There are editors for both text and graphics to enable one to modify, or if artistic, to generate one's own text and graphics.  $\mathbf{I}$ would consider myself a rank amateur in my skills with it at present - but this has neither dampened my enthusiasmy nor prevented me from generating some very decent labels. Perhaps when I become more acquainted with RUBBER STAMP I. vill "demo" it for the club.

As far as ease to use, I have found it better to use the manual infrequently, as it tends to be somewhat confusing to me. Experimenting seemed to generate more success than trying to follow the manual.

In typical Noyes fashion - less than three weeeks after I purchased RUBBER STAMP, a public-domain labelling program utilizing PRINT SHOP graphics and text fonts appeared in the April issue of ANTIC. Although it doesn't have all the "bells and whistles" that RUBBER STAMP does it has the RIGHT price!

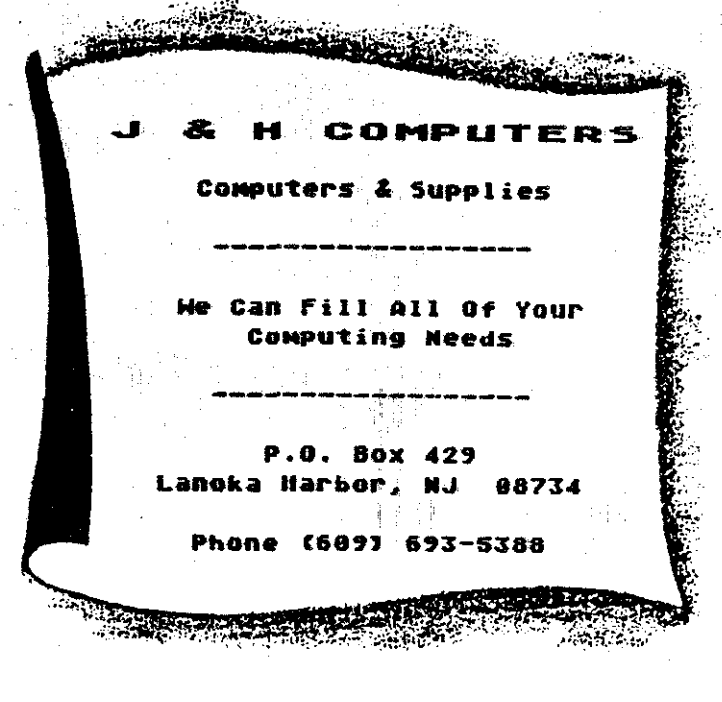

# HERE **Carty and**

Presenting the most powerful bulletin board ever written for the Atari 8-bit computer. The Carina BBS is absolutely the most expandable builetin board for your Atari. It has features that you will find on most bulletin boards plus many other features that make telecommunications easier. more fun, and a lot less monotonous.

#### WHY IS THIS RRS SO MUCH RETTER?

The power of this system is mostly attributed to the Modern Operating. Environment. It makes possible the ability to run BASIC programs WITH LITTLE OR NO MODIFICATION on your bulletin board. It also allows you as the Systems Operator (SysOp) of the Carina BBS to drop into BASIC ON-LINE at any time and make modifications to your program from across the country if need be. No other Atari bulletin board has this feature.

#### YOU MEAN I CAN CHANGE THE PROGRAMS?

Yes, the Modern Operating Environment eliminates the need to perform modern operations. The bulletin board is written in understandable BASIC and is, in fact, designed with modification in mind. The Carina BBS is also module based. This means you are no longer restricted by the memory of your computer, but rather by the amount of on-line storage on your disk drives and your ramdisk. The Carina BBS itself is not 1 but 7 separate programs. It is a massive system that can be expanded beyond: your imagination.

#### WHAT PROGRAMS COME WITH IT?

The modules included are: The waitcall module which performs user logon/logoff functions, the builetin board itself which controls all message bases and databases, the file-transfer module with X-Modem upload/ download transfer protocol, the message editor (with extensive word processor-like functions), the SysOp commands with the most powerful functions available for any bulletin board on-line, the sub-commands module which contains miscellaneous extra functions, and an on-line trivia game. The Carina BBS has a total of 44 commands including 17 SysOp functions. It is easy to add any other modules of your own, plus there is plenty of room to add any other functions in different modules.

#### DOES THE CARINA BBS USE ONE-LETTER COMMANDS?

No, the Carina BBS uses word commands as opposed to single letters. For example, typing "Read New" will show you all new messages since your last call. If you prefer just typing one letter, that can be done also. Each command has a macro key that will type the words for you. Typing Ctrl-R Ctrl-N will duplicate the above input. You can also stack more than one command on a line, It is more powerful and a lot easier.

#### **WHAT EQUIPMENT DO I NEED?:**

To run the Carina BBS you will need an Atari 8-bit computer, at least 1 drive, and a modem. A printer can also be used. The Carina BBS will work with most DOS's and many different interfaces and moderns. The Carina BBS is known to work with the Atari 850 interface, the ATR 8000, the Hayes Smartmodern, the MPP 1000C/Eimoderns, and the Q-Modern. It also supports 1200 and 2400 baud.

#### **WHAT ELSE CAN IT DO?**

- . Ascii and/or Atascii modes supported
- . Virtually unlimited message bases and databases
- . Self-compacting message bases eliminating the need for constant maintenance
- . Automatic validation and access-control configuration allowing the Carina BBS to run by itself
- . Allows editing of previously posted messages
- · True Electronic-Mail
- \* And MUCH more

There really isn't enough room to tell you all that the Carina BBS can do. The best way to find out what it can do is to call 305-793-2975 for an online demonstration or write for more information.

#### HOW CAN I GET ONE?

To order, send check or money order in the amount of \$69.95 (tax and shipping included) to:

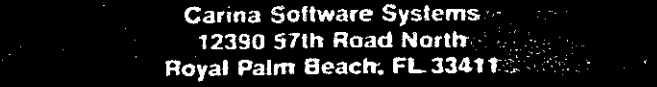

#### **PRESIDENTIAL PONDERINFlB**

Joe Kennedy - JACG

Well, welcome to the sooner than expected last edition of Presidential Ponderings. Those of you who read<br>this column (there are such people I hope) know that I'll be moving to Sermany for three years for a new assignment with the company that I uork for. Since the treasury can't stand the drain of monthly round-trip tickets from luesscldorf, I aa tendering **<sup>y</sup>**resignation as President effective at the March meeting however I will be continuinq as a mesber of the JACG. Uith that in aind 1 hope you'll allow me a little reminiscing. I joined the JACG a little over four years ago. Immediately the benefits of membership were evident in the form of the information from the meetings and the disk library  $$ everything in those days was for the 8-bit machines. Yes I got a lot out of the JAC6 just by attending the hope you'll allow me a little reminiscing. I joined the<br>JACG a little over four years ago. Immediately the<br>benefits of membership were evident in the form of the<br>information from the meetings and the disk library<br>everythin sit and watch at the meetings. Initially it was writing for the neusletter. But what uas done is not the point. The point is that you get so wch more out of the JAG6 uhen you put something into it that I can't conceive of everybody not uantinq to do something for the group. Further (being naturally selfish) I would hope that everyone would get involved in one way or another so that the JACG prospers and grous during **y** stay in Germany for I want the JACG to be here when I return. Right now is a good tiar to get involved, particularly for the **nw** 16-bit members or for the 8-bit members who still know the advantages of the best home conputers ever made. So get involved - 6IVE **A** BIT!!!

With the new offices of Vice-President 8-bit and I6-bit, we should be going along way towards making our group stronger with a bright future, After all both are excellent machines and both have long useful futures and should exist together with enthusiasts for both models. Another harbringer of a good future is the revised Treasurer's report that you'll find in this issue. As you can see we still spent more than we took in last year but the figures are just a little better and the cash on hand total is much better. But none the less fiscal responsibility in the fora of the measures discussed in last month's newsletter is essential for the continued growth of the JACS.

Grouth 1s only possible with the efforts of qood people. I must say that we have some very good people vorking to make the JACG better. Harder workers than what ue have wid bt hard to find. Bob Mulhearn keeps the membership rolls, handles the distribution of the newsletter, and manages all the exchange newsletters from the other groups. Dave Noyes guts topether the newsletter during visits at home between jaunts around the world. **b**  Sam Cory spends more time on the disk library than most people have waking hours. Doug Van Hook, Brett Calligari<br>and Charles Miller all work on the disk library. Gary and Charles Miller all work on the disk library. Gorski, who just wanted to find out a little about his computer, is our advertising manager, sales manager at the Hetiqs and has the **JAC6 BBS** in his how. Tom Pazelr who will be the President after the March meeting, has written many programs for the JACG including the title screen for the library disks. Shree Vandenberg has toiled as our Treasurer. Tom Pluck has uorked as the Prograa Chairman and contributed heavily to the newsletter. Don Forbes, **Km** Pietrucha and many others contribute reqularly to the newsletter. To all of these great people, and those that I should have mentioned but overlooked, thank you for helping to make the JACG the fantastic group that it is. This is a long list but it is a finite list. So don't let these people do it all. Set involved and help out.

A little current business - the Trenton Computer Festival is scheduled for April 11-12. If anyone has a desire to present a paper, please contact Manuel Ayres at. 201-968-6112. The Atari Fair is scheduled for the weekend of March 14-15. If you're reading this at the meeting, that's qood. You can go to the Hilton Hotel in Allentoun, PA this afternoon or toworrow for this fair.

Just a last thank you for the opportunity to have served as your President even if it has been for an abbreviated tern.

#### **TREASURER'S REPORT FEBRUARY** 1987

S. Vandenberg - Treasurer - JACG

STARTING **BAUNCE** 2/1/07 \$1231.37 INCOME 830.00 EXPENSES 26.45

EWOIIG BALANCE 2/28/87 **\$2634.92** 

**NB.** January's balances shoua in the February 1987 JACG Newsletter have been revised and should be:

**INCONE \$1660.57**<br>EXPENSE \$1288.59 \$1288.59

#### \*\*\*\*\*\*\*\*\*

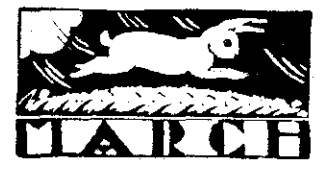

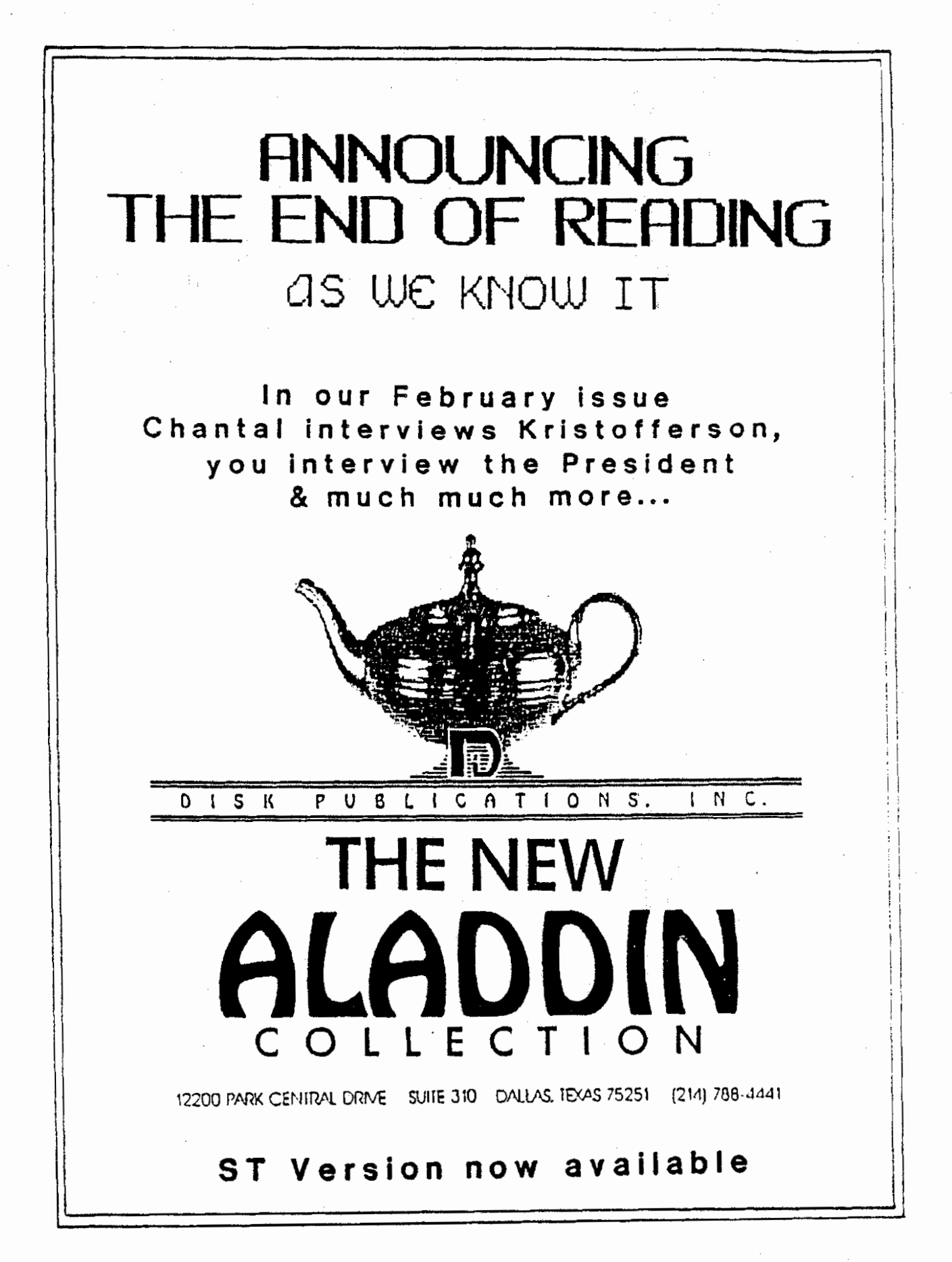

#### **Packing Strings in FORTH By** Robert Neyers

Handling strings in FORTH can be maddening. I speak from experience. I have made repeated attempts at clearing PAD (the temporary buffer), uriting to it, sending the contents to the disk and keeping track of the string on the disk. Even uhen it wrks, I can't remember hou to do it the next time. The hallmark of FORTH is simplicity, but it can be complicated at times. There is a vay, however, if go back to the beginning. In my case, this means rereading the standard books before losing the thread or dozing off, e.g. Brodie, Yinfield and, a neu one on FORTH-83, Nastering FORTH, by Anderson and Tracy.

FORTH stores characters in three basic ways: (1) at PAD (the tenporary buffer), **(2)** as ASCII numbers in variable arrays or **(3)** in sequences of bytes **on** disk. The least permanent of these is PAD which is written over constantly. Variables are more permanent since they are reserved spaces in memory and are not written over. The  $\nu$ ost permanent, however, is the disk itself. This is where you would want to store database information. When given an address of one of these three locations, COUNT returns the nuher stored at the original address and, at the second position on the stack, the next address. Thus PA0 COUNT will return the nuder at PAD and the address of the second byte in the buffer, When given a number n and an address adr, TYPE prints n characters starting at ad^. TYPE will print to screen or the printer, if it is open. COUNT TYPE then wrk in tandem to output text. COUNT gets the length and the starting address of the text and TYPE outputs it. The main problem in putting this together is insuring that the lenqth of the string is in the first byte. That means that, if we are using PAD to store the text, we have to find a way af storing the length of the text in the first byte with the text itself' starting in the second.

A string with the length in the first position is<br>alled "packed" string." The trick is to get the length of<br>the string when you innot it and pack the string. i.e. the string when you input it and pack the string, i.e. move everything over so the lenqth can **qo** first. FORTH-83 contains SPAN vhich stores the length of a string as it is input, but Fig-FORTH (e.q. ValFORTH, APX FORTH and the public-domain FORTH available in the library) has no such word.

A word that solves the problea is CPACK. Given a destination address, CPACK will do three things: 1. it waits for up to 80 characters to be input **up** to a return, 2. it stores the length in the first byte, **ad** 3. it wves the length byte and string to the address. The definition, sinplified from Uinficld, p, **91,** is:

: **CPM** \ dnt adr- .' )' CR QUERY **CR** 1 WORD HERE **DUP** C8 I+ ROT SUAP CHOVE ;

before you use it. Since the length of the string is stored in the first byte, you can print the strinq you input no matter what else is in the string. CPACK also saves the trouble of eliainating trailing blanks. You also don't need a special definition type for strinq arrays: the normal array type becomes a string array because the length is in the first byte.

To illustratet try PhO CPAM(. The ')' **will** appear. Type in what you want; PAD COUNT TYPE will get it back. (For convenience, define GET as COUNT TYPE.) Or we can set up an array. Enter:

#### **9** VARIABLE TEST 12 ALLOT

This creates an array TEST, initialized to **O** and reserves the following 12 bytes. That means we have a 13-byte array with one extra to store the length. (VARIABLE reserves a 16-bit number while ALLOT reserves 8-bit locations--thus a total of **14** bytes.) If ue **mu** try TEST CPRCK, ue can input text to TEST and retrieve it when ue uish with TEST GET.

The useful application of CPACK is to store strinos on disk. **The** fallouinq words allow you to stare a ltst of grocery items on disk, then read them to the grinter. If you want the item put **on** your shopping list, type **'Y'** when the item appears. The idea derives for a well-knoun BASIC proqram (set ABCs Of ATARl COMUTERS, p. **701,** but as usual the FORTH equivalent is more eleqant and shorter. The proqram is written in ValfORTH.

**0** VARIABLE ITEM 161 CONSTANT F IRST-SCREEN

: **UHERE?**  lTENt **8** 16 *1* 128 /NOD FIRST-SCREEN <sup>4</sup>*t* + \$LOCI( + WOATE ; : fILE MERE? CPACK ; : FILE+ FILE 1 ITEM +' ; : SEEITEHS 0 ITEM ! BEGIN WHERE? COUNT DUP 0 > WILE GVER GVER TYPE CR<br>.\* Y to type \* KEY 89 = IF ON P: 5 SPACES TYPE CR OFF P: ELSE OROP OROP ENOIF CR 1 ITEH $+$   $+$  CR  $+$ 

ITEM# keeps track of the current item; FIRST-SCREEN **is** the screen on the disk where the it- are stored; I use 161 since it is usually at the end of the disk out of the way. UHERE? calculates the address of the item wanted on the disk. Note that the maximum length for each item is 15 bytes: **19** plus 1 for the lenqth to a total of 16. This is convenient since 16 divides equally into 128, the size of a block in ValFORTH. It is too difficult and not worth it to save disk data as one continuous string; when a strinq CPACK eliminates the need to clear the string or buffer you want to save falls at the crease between blocks, you have to save part on one, get the next block, then store **b** 

the rest. The last word, SEEITEMS, reads through the items on the disk until it finds one with a length of 0, i.e. the last one.

Of course, no items are stored on screen 161 when you load the screens. When you first run it, the pointer in #ITEM is 0. FILE+ will allow you to input items. then make the next item current. Type FILE+, When the caret appears. enter, say, CARROTS, then return. Type FILE+ again and enter the next item, say PEAS. Continue until you have input the items you usually shop for. Later, if you want to add items. run SEEITEMS to the last item. then use FILE+. SEEITEMS will read the file and ask whether you want a printout or not for each item as it appears on the screen. In this way, you make your own shopping list of items you need.

The program is not fancy; there is no title or special formatting to give a pleasing display. Like FORTH itself, it is short and functional -- the beauty is in the grooran.

As you can see, these techniques can be extended. You can make databases and file card programs in which you store material directly to disk so you can retrieve it later. It even looks pretty simple once you see how to do it.

#### ATARIWRITER AND WORDPROCESSING MACROS

Barry R. Weissman - JACS

One of the niceties that I miss when doing vordprocessing with my ATARI is the convience of MACROs. That is the ability to assign other words, letters or symbols to a key or series of key strokes. Well never fear, you too can generate macros for your wordprocessor. I will talk about ATARIWRITER +, but the idea is applicable to any other wordprocessing program.

ATARINRITER + has the ability to merge other files into the current file. To do this, just press OPTION L, then the file name and that file is added to your current file.

To create a macro, just create a separate file for any words, letters or symbols that you need. Store them with a simple file name and recall them with OPTION L. To give you an example: I store the codes needed for special printing characters such as bold, italics or underlining. Also, if I am using a word or phrase many times in a letter, I'll make a macro file so I won't make any mistakes typing it each time.

#### \*\*\*\*\*\*\*\*\*\*\*\*\*\*\*\*\*\*

## Write a Speech For the Boss

by Donald Forbes - JAC&

BOSS: "I need to write a speech for our marketing convention in Las Vegas next month. My brain isn't functioning too well this morning. Sive me some notes."

The boss knows how to give orders (that is why he is the boss) but he is not a writer. So that is why you have a job. What to do?

So you jump on your time machine and set the time controls for the year 1943, and the location controls for library of the Command and General Staff School at Forth Leavenworth, Kansas. Off the shelf you pick the staff officer's manual Army Field Manual FM 101-3 and turn to the section on the five-paragraph field order. Perhaps this may give you the structure for the speech your boss vants to make.

What is the five-paragraph field order? The easiest way to explain it is with a diagram.

So once more you hop back into your time machine and set the time controls for the summer of 1916, and the location controls for France and the battlefields of Verdun (the scene of the greatest mass slaughter in human history).

From the battlefield you pick up one of the standard British Lee-Enfield rifles and examine the sighting sechanism. The end of the barrel has a rectangular projection that you can see when you peer through the circular opening (adjustable for vardage and windage) in the sight. You have to center the rectangle in the circle and then pull the trioner.

Here is a picture:

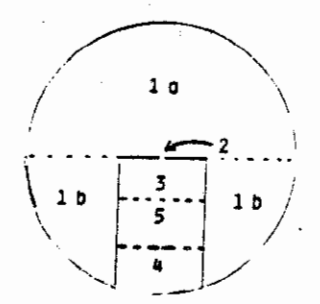

You can use the sight to visualize the five-paragraph field order.

The life of the army staff officer revolves around planning and preparation. When the general issues an

order, it is in the form of a carefully prepared document in a rigidly defined format.  $\blacktriangleright$ 

8

Paragraph One is dedicated to Intelligence. Paragraph One A (1.a) covers intelligence of the enemy, and we can visualize it as the top half of the circle. Paragraph One **0** (1.b) covers inforutron of supporting units, represented by the two circle sectors at lower left and lower right.

Paradraph Two defines the mission of the command as a whole: "This batallion will attack on the whole front to capture Pork Chop hill." In the diagram we can represent this paragraph as the rectangle in center of the lover half of the circle.

Paradraph Three is: mission of front line troops, and the top third of our rectangle.

Paragraph Four is: mission of supply troops, and the bottom third of our rectangle.

Paradraph Five is: location of the connand post (where to find the general), and the middle third of our - rectangle in the diagram.

So now we have the framework (with its own mnemonic) for a speech for our boss for **my** occasion at any ment in time. Here is a sample speech that covers all the bases.

I. a. **Hr** are beinq clobbered by the competition^ uho are now offering computers with larger memories and faster access speeds at lower prices. The government has lowered trade barriers so that foreign producers are now able to undercut our prices.

1. b. Congress is aware of our plight and is about to give us some needed tax advantages.

2. Our marketing plan for this year is to bring out innovative software that will raise our market share from **8** per cent to 10 per cent.

3. Our sales staff is gearing up to handle a **29** per cent expansion of our customer list.

4. Our supply department uill be able to handle a 20 percent increase in sales.

5. I will be touring our dealer sales offices and can be reached at any time by calling our home office number.

Your boss is back in the office. So how did the speech go over at Las Vegas?

BOSS: "That was a great speech that I wrote. It was the hit of the convention. Now I have to write another one like it for the summer convention in Honolulu."

#### TRlSKAIDEKAPHOBlA by

The day before our next meeting will be the second Fridq the 13th. this year. **Hr** a11 knou that this is suppose to be a bad luck day, but no one can explain uhy.

Kenneth J. Pietrucha

hsiness loses nillims of dollars when Friday falls on **the** 13th. of the month. Employees take the day off or just do a5 little as possible so as to avoid injury. Every year rust have one of these days, but can never have more than three.

Fear of the number 13, or Triskaidekaphobia, is the most widely held superstition in the world.

**Mo one in his right mind would ever allow himself to** be operated on in operating room **t** 13, so most hospitals don't have a room **1** 13.

mst larger hotels and office buildings don't have a 13th. floor. If you look at the elevator buttons, you will see they ao from 12 directly to 14.

If you travel to the Geneva International Airport, you won't have to worry about arriving at or departing from aate # 13. there is none. The twenty-four hour clock doesn't have a 13th. hour. It has been replaced with 12A.

In her book, F.D.R. My Boss, Grace Tulley, F.D.R.'s secretary, points out that he was afraid of being one of thirteen persons at a table. He uould often call her at the last minute to be the fourteenth person.

**1** piece of trivia, the source of uhich I can not find, states that when Princess Margaret was born at 61anis Castle in Scotiandt her birth uas not recorded for three days. It uas not until another birth occurred which could be recorded as the thirteenth birth, that her's was written dm.

The only negative thing I can think of is that a jury of twelve plus the judge makes thirteen, which is unlucky for some.

If a11 this talk of the number "13' bothers you, then I'd like to help. Reach into your wallet and take out all your dollar bills and send them to ac, these bills are Ioad&d uith things thirtem at a time.

Start with the pyramid on the back of the bill and **you** uill find it has thirteen steps. On the other side of the bill is an eagle with thirteen stars over his head. If you count the leaves **on** the branches in his left claw, **you** uill find thirteen leaves while his riqht clau holds thirtem arrous.

If you survive Friday the 13th., and it's easier for you. I'll accept your dollars at the next meeting.

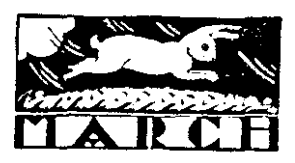

ATARI

# ATARI XL/XE ATARI<br>BARGAIN---S O F T W A R E---BARGAIN

T PISOAM TO 4100PM

 $\frac{1}{2}$ 

NOW OWN THE REAL THING WITH AN INSTRUCTION BOOK!!!!

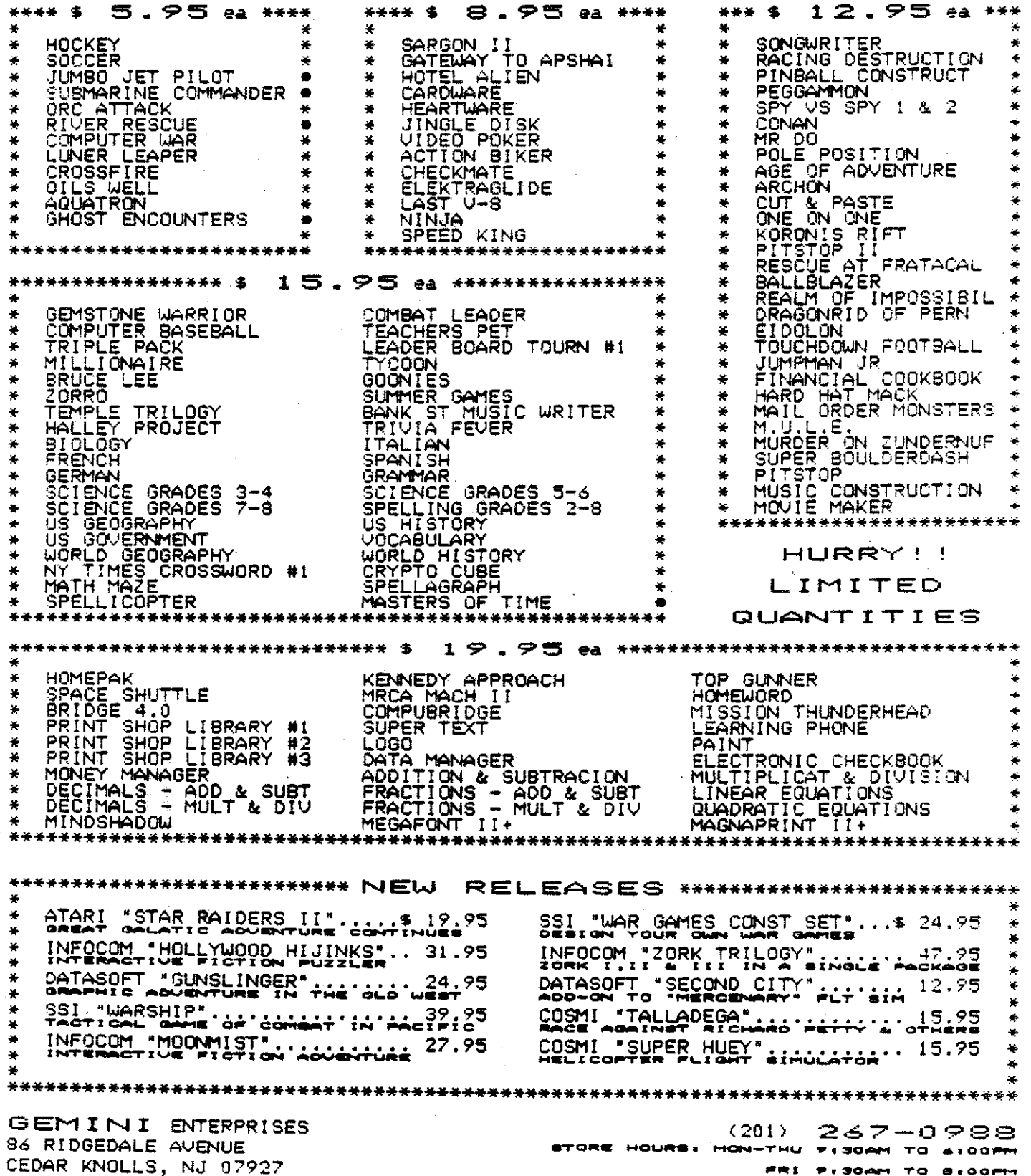

 $\hat{\varphi}$ 

 $\label{eq:2} \begin{split} \mathcal{L}_{\text{eff}}(\mathbf{r}) = \mathcal{L}_{\text{eff}}(\mathbf{r})\\ = \mathcal{L}_{\text{eff}}(\mathbf{r})\\ = \mathcal{L}_{\text{eff}}(\mathbf{r})\\ = \mathcal{L}_{\text{eff}}(\mathbf{r})\\ = \mathcal{L}_{\text{eff}}(\mathbf{r})\\ = \mathcal{L}_{\text{eff}}(\mathbf{r})\\ = \mathcal{L}_{\text{eff}}(\mathbf{r})\\ = \mathcal{L}_{\text{eff}}(\mathbf{r})\\ = \mathcal{L}_{\text{eff}}(\mathbf{r})\\ = \mathcal{L}_{\text{eff}}(\mathbf{r})\\ =$ 

D. MacLeay - JACS

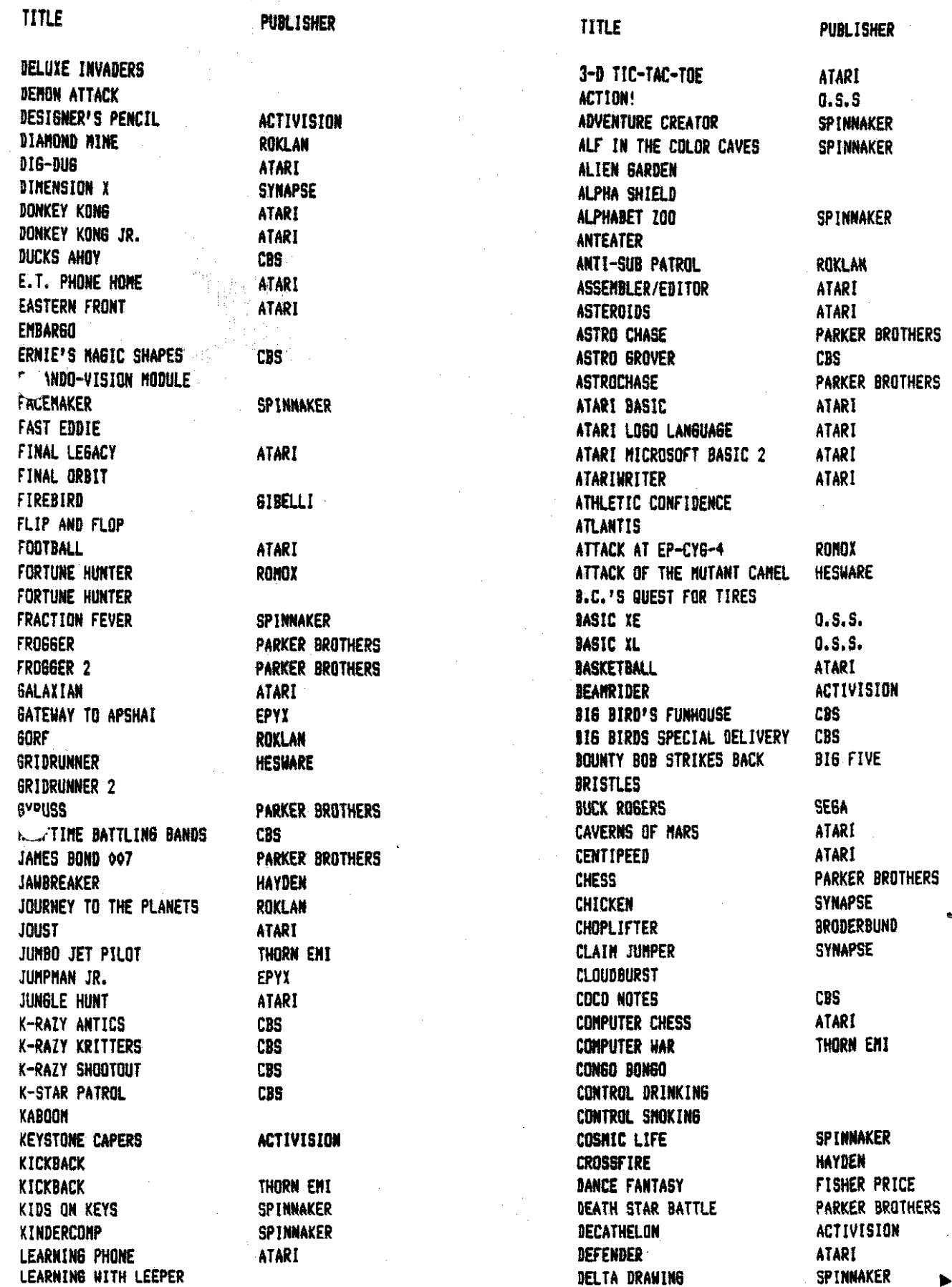

SKY WRITER

ATART

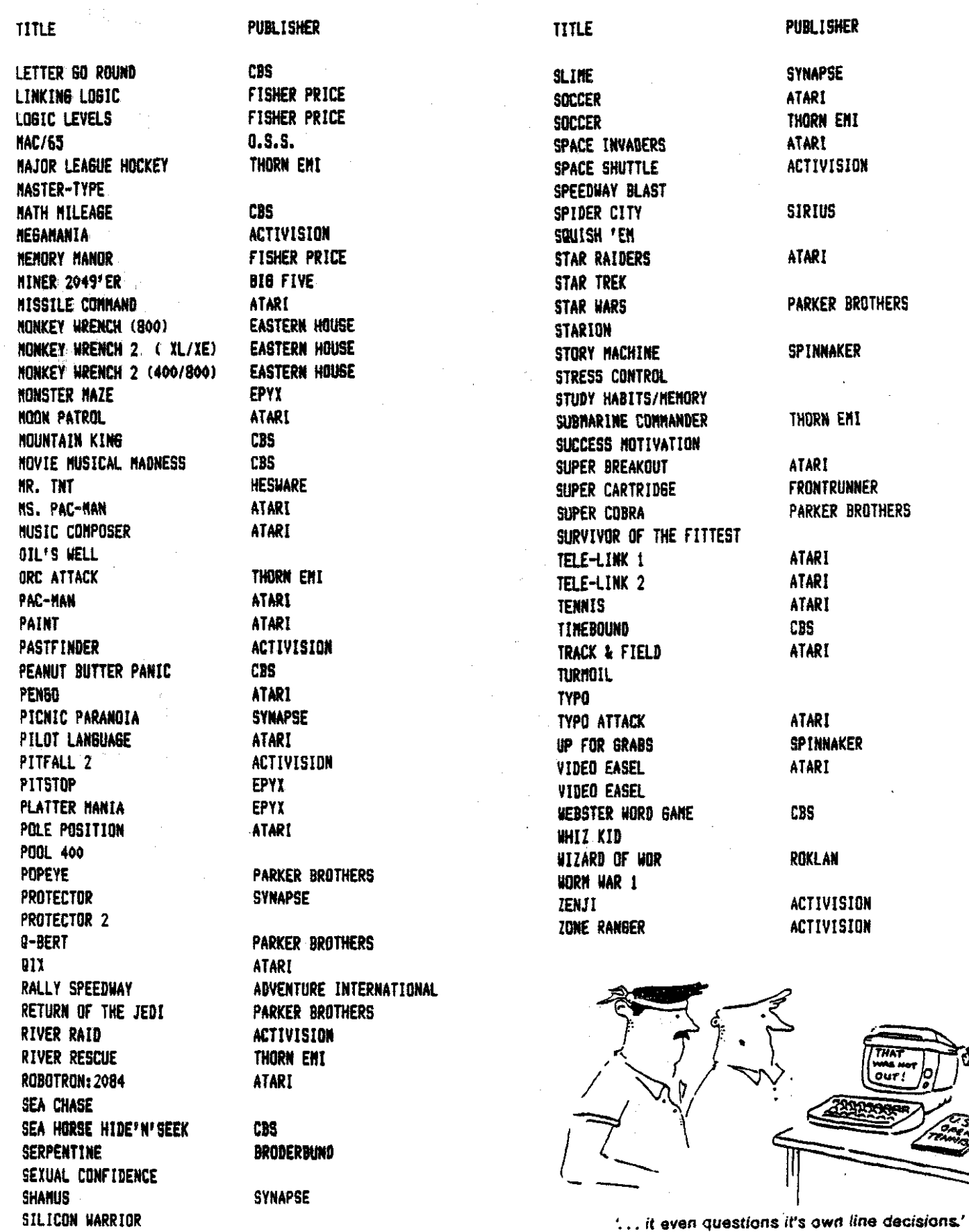

The Australian Atari Gazette (Melbourne)

 $12$ 

# U40S**1 Personal Computer System**

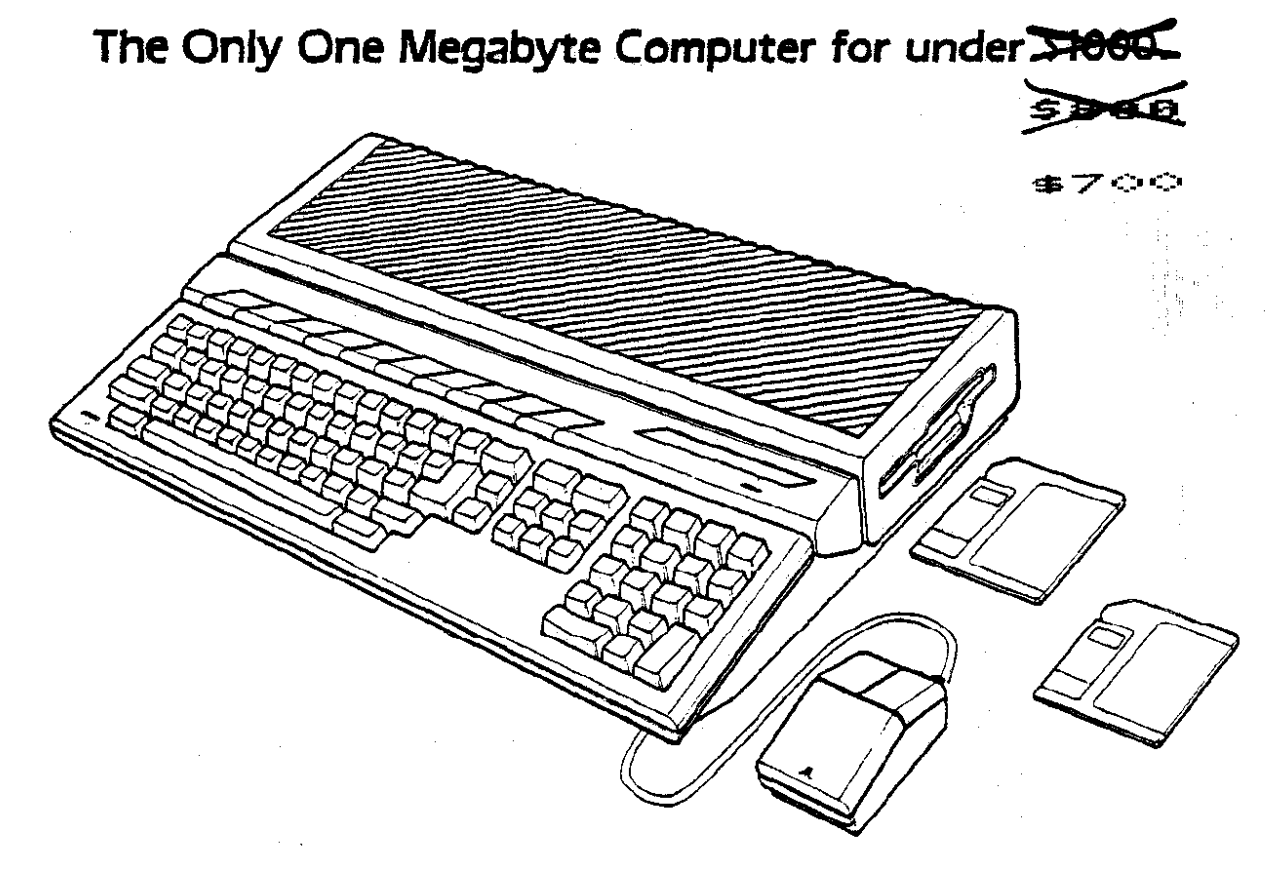

## **FEATURES:**

- · Integrated CPU, keyboard, disk drive design.
- 1.048,576 bytes RAM.
- 196,608 bytes ROM.
- . Built-in Operating System (TOS).
- · Full-stroke, 94-key intelligent keyboard.
- · 3 1/2" double-sided, double-density disk drive, 720 kilobyte storage capacity (formatted).
- . Two-button mouse.
- · Sound generating capabilities 3 voices from 30 Hz to above audible range.
- · 512 colors.
- · Selectable graphic resolution: 640 x 400 monochrome. 640 x 200 x 4 colors.  $320 \times 200 \times 16$  colors.

### SOFTWARE SPECTRUM

382 Somerset St. North Plainfleid, NJ 07060

(Just 7 blocks south of U.S. 22)

Store hours:

- · Midi In/Out ports.
- · Industry standard parallel interface port.
- · RS232C serial modern port.
- · Floppy disk port (including controller) for 2nd disk drive.
- · Hard disk port.
- · ROM cartridge port.
- · Mouse and joystick ports.

### **TECHNICAL DATA:**

- · MC68000 microprocessor: 32-bit internal, 16-bit external architecture.
- · Clock speed 8 MHz.

### **REQUIREMENTS:**

ATARI RGB or Monochrome Monitor.

 $(201)$  561 - 8777

MasterCard **VISA** American Express

TUES - THURS 11 -  $7$ CLOSED SUN & MON

 $FR1 11 - 6$ 

 $SAT$  10 - 5

**Which Language?** 

by Donald Forbes - JACS

The hardest choice of any programmer is: Which lanquaqe?

For his micracoaputer he can choose from any one of a dozen, ranging alphabetically from Assembler at one end to Prolog at the other.

Here is a tabulation of the principal features of ten high-level languages. The ratings arc on a scale frol **1** to 5 (very poor-1, poor-2, fair-3, good-4, excellent-5) and the follouinq **t** stands for best-in-category.

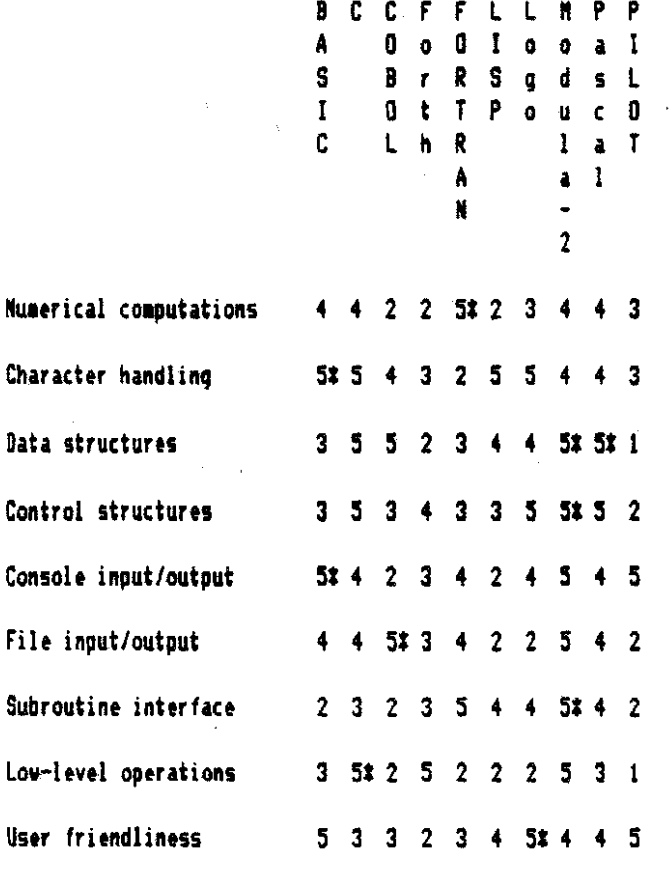

btrical corputation means ability to support applications that do extensive number crunching. FORTRAN, although it is the oldest of these languages, is the clear winner and the overuhelminq favorite of engineers and sathematicians. The losers are COBOL, Forth and LISP.

Character handlinq has **a** winner in BASIC, uith C, LISP and bqo in second place. The loser here is **FORTRMI.** 

Data structures involves the ability to support records, lists and arrays. The winners are Modula-2 and Pascal, with C and CDBOL in second place. PILOT, the  $\rightarrow$  loser, only supports simple variables and character strings.

Control structures means support for IF-THEN-ELSE, a CASE statement, counted loops, conditional loops, functions and subroutines, and recursion. The winner is Modula-2, with C and Pascal in second place. PILOT finishes last.

Console input/output refers to ease of reading and uriting data to the console. BASIC is the clear winner. with LISP and COBOL the losers.

File input/output covers ease of reading and writing data to disk files. COBOL is the clear winner, followed by Ilodulc2. The losers are LISP, Logo and PILOT.

Subroutine interface covers passing data to and from subroutines and functions. **Modula-2** is tops, with FORTRAN in second place. BASIC, COBOL and PILOT stand at the second place. BASIC, COBOL and PILOT stand at the second stand of the second stand at the second stand at the second stand  $\sim$ 

Low-level operations refers to the ability to handle bits and bytes, needed to interface with the computer hardware such as writing a driver routine for a serial interface to a modem. C is the winner here (in fact, the UNIX operating system was written in C as were Framework and dBASE III and the PC version of SAS) with Forth and Hodula-2 in second place. PILOT is the clear loser.

User friendly refers to ease of understanding as well as writing, compiling and executing a program. Logo, the winner, can be taught to children just past the reading age. C and Forth are pouerful tools in the hands of experts but they give no protection against stupid mistakes and thus can be frustrating to beginners.

These evaluations are all from chapter 13 of a book by computer expert Charles f. Taylor who taught coaputer programming, probability, statistics and inventory theory  $\sim$ as a member the faculty of the Naval Postgraduate School. The book (TAB BOOKS, 1984, **360** pages, **\$161 IS** entitled "The Master Handbook of High-Level Microcomputer Languages" and shows you how to create your own address book In any one of the ten lanquaqes. ("What better uay to find out which language is best for you?")

#### Which language is best?

If you add up the numbers in each one of the columns **you will come up with the following scores:** 

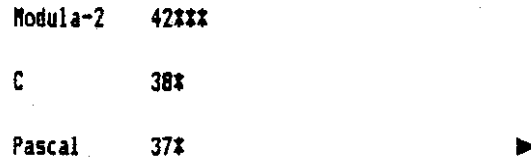

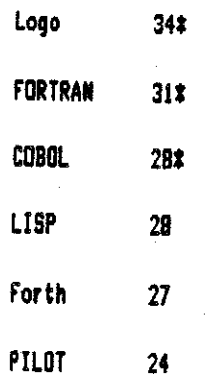

What these numbers mean is that, if you wish to pick only one language for a variety of applications, then you should pick one of the top four: Modula-2, C, Pascal or **BASIC.** 

If you wish to specialize, then you have to make a choire.

For business applications, you would choose COBOL, followed by BASIC, C, Modula-2 and FORTRAN.

For scientific applications, you would pick FORTRAN or one of the general purpose languages.

For computer-aided instruction the ranking would be PILOT followed by Logo and LISP and BASIC.

Character manipulation choices are C, BASIC, Logo, LISP followed by Pascal and Modula-2 but never FORTRAN.

Byte and bit-twiddlers would pick C and Modula-2 and Forth.

For small children. start them on Logo in kindergarten and BASIC in sixth grade.

Artificial intelligence applications begin with either Prolog or LISP.

What does it all mean? You may end up with only one wife or only one husband, but nobody reads only one book. You may end up speaking nothing but English, but if you program then perhaps now may be the time to teach yourself another language.

#### Text Effects by Eli Tomlinson - JACG

Making text look good on the screen can greatly enhance a person's impression of your program. I have written a few routines that you might want to try out and add to your own programs. The first routine I have listed will fade a screen in.

100 POKE 710, 0: POKE 709, 0: POKE 752, 1 110 ?CHR\$(125) 120 POSITION 2, 2: ? "HI THERE. " 130 FOR L=0 TO 14 STEP 2 140 POKE 709.L 150 FOR T=1 TO 24:NEXT T 160 NETT L 170 END

The pokes in the program perform the following functions. POKE 710.0 sets the backround color to black. POKE 709,0 sets the character color to black. POKE 752,1 eliminates the cursor. (POKE 752,0 would return the cursor.) The ?CHR\$(125) clears the screen. The actual fade is done in lines 130 to 160. The first loop inceases the value you will poke to location 709. This will cause the characters to get a little brighter each time. The loop at line 150 is just to slow down the fade.

The second routine displays a text line by expanding the line from the center on the screen.

100 DIN A\$(40), B\$(40) 110 ?CHR\$(125):POKE 752,1:A\$="This should look really nice." 120  $x = 20$ 130 FOR L=1 TO LEN(A\$)/2 140 B\$=A\$(1,L):B\$(LEN(B\$)+1)=A\$(LEN(A\$)-L,LEN(A\$)) 150 POSITION X-L, 10:2B\$ 160 NEXT L 170 END

If you would like to experiment with this program, in line 120 the value of X is where the text expands from. I set it to 20 which is the center of the screen. In line 150, the number 10 in the POSITION X-L.10 is how many lines down that text will be displayed.

The last routine I have included displays graphics 2 text on the top of the screen.

100 DL=PEEK(560)+PEEK(561)#256:POKE DL+3,71:POKE DL+6, 11: ?CHR\$(125) 110 POKE 708, P4: POSITION 5, 0: ? "HI THERE."

In line 100 the POKE 708,14 sets the color of the big text.

With these routines and a little experimenting you can add lots of nice little touches to many text oriented groorans.

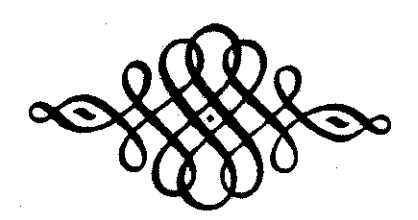

15

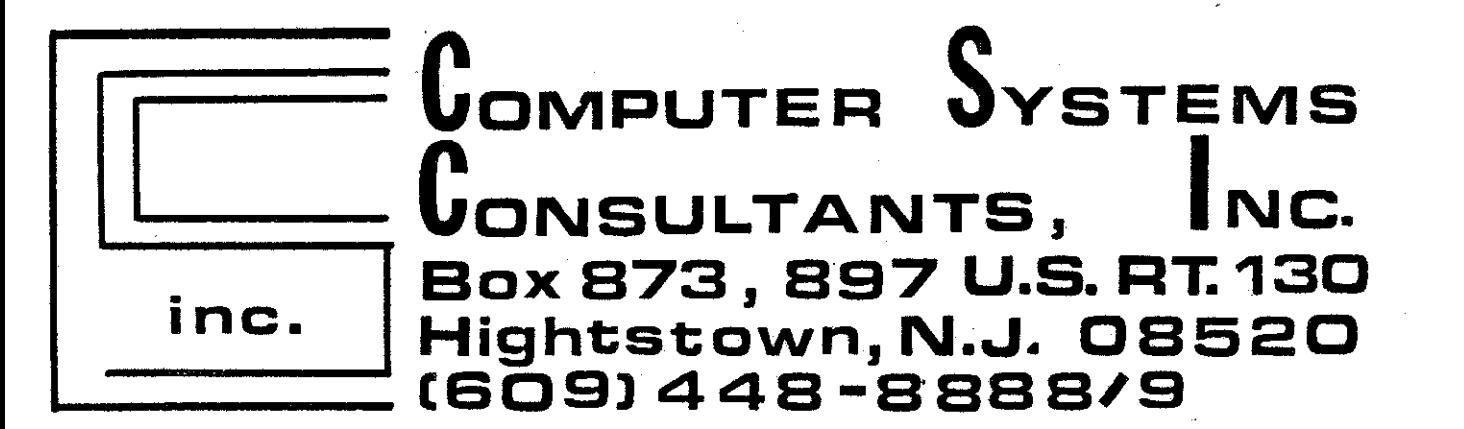

# **BEFORE CALLING US,CALL AROUND**  THEN CALL US FOR LOWEST PRICE!

# **We Are A Certified Atari/Epson Service Centerl Dealer**

**Low Overhead** = **Low Price** 

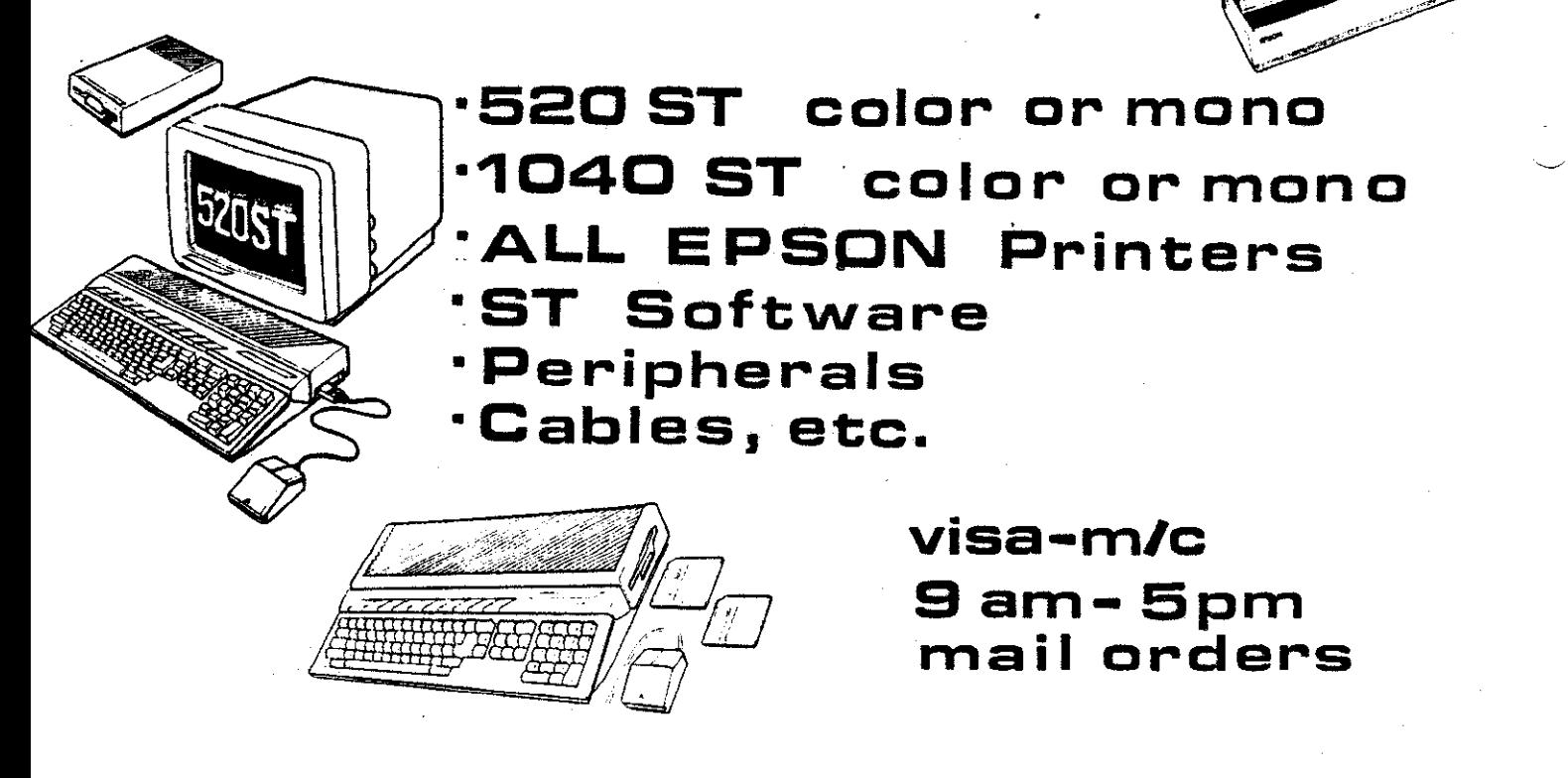

## **ST - SIG January Meeting by Atari.**

You are trying to keep abreast of the technology and are about to buy **m** Atari ST at a rock-bottom price. But 15. UTILITIES: There was a dew of a new library disk the weather kept you away from the January meeting, Here is the conduction of the **contract of the contract**ic fl

I1 **A#** after some 35 members trooped from the Bell Labs stock late last year at 11 **112** and then sav it double **in** 

1.An ST with color monitor was available for demos. thanks help keep track of your investment, to a loan from a vendor.

2. Bulletin board: The nuder is 469-6190.

**7.** ST Librgry: Disks are available for **\$5** each. **L** 

**4.** CURRENT NOTES LIBRARY: A list of 96 disks was distributed. They can be ordered from Current Notes Library, 122 N. Johnson Rd., Sterling **VA** 22170 for **\$4 each** 

emulation, although most existing software is for the **5** which were made by 6erman Atarians. They can be converted 1/4 inch disk. The emulation is slow, and there is still a<br>problem with graphics. People may hesitate to pay \$300 for

about. He show respect to stage demos lor the normal to submit the normal term is not to log on the north stage<br>The stage in the state to the the seat section. 520 (using single-sided disks) for the next meeting.

**,J.** IIEETING ST: A lotion was made and approved that the club be asked to purchase a more capable ST system for neetings, including the now standard double density disk.

9. SERVICING: Dependable Parts in Chatham will provide servicinq.

10. NEW DISK: Has word processing, graphics, 3 games and 1 tutorial.

11. BASIC: A new fast, structured BASIC called GFA BASIC was demo'ed and is available for \$60. It is comparable to Turbo Basic on the 8-bit machine.

12. SIMULATION: There is a new simulation game called Barbary Coast.

**13.** KIT: A developer's kit can still be obtained from **b** 

by Bonald Forbes - JACG **14. THE ATARI ST EXPLORER:** An excellent single volume reference to the ST is finally available (John Braga, **Kwa)** for **(IS.** 

is the rundown: raldisY at startup. Command **TOS** uas also dem'ed.

Don Ursem, chairman, called the meeting to order at If you were one of the smart ones who bought Atari<br>In the meeting to order at If you were one of the saw it double in auditorium to the spacious lobby. price because of cheaper hardware and nore available software, you **uy** uant to attend the **ST** - S16 meetinqs to

## **FEBRUARY'S MEETING IN BRIEF**

Reported by Tom Pluck, JACG

The February meeting was held at Bell Labs in *Murray* Hill, our normal meeting site.

5. 6EH: A new version of the 6EH interface is now **After Bob Mulhearn's Q** *L* **A** session, Doug Van Hook available.<br>available. demonstrated the next JACG library monthly disk, a new reserve the next JACG library monthly dis Print Shop disk. It has a total ,of **49** graphics on itt all 6. IBI Emulation: Software is nou available for IBA

problem with graphics. People may hesitate to pay \$300 for Next, Hark Knutsen, our BBS Sysop hooked up to the partial 1BM emulation capability. BBS via modem and showed us what the bulletin board is all about. He showed be

Afterwards, Shree Vandenberg, **our** Treasurer deno'd how to use a Commodore mouse on the Atari 8-bit machines. It emulates a joystick, so any joystick program can be used with it. For the XE's you need a joystick extension card, dich **you** can get at Radio *Shack* for **\$3.93.** For a finale, she showed us Centipede and boy, the mouse speeds things up! The mouse goes for approximately 40 dollars.

Last but not least, Editor Dave Noyes showed us a type-in database that can be found tn Analog magazine 142. It was quick, easy, and free! If you do not need a lot of records, this is for you. It's not Synfile+, but in some ways, it's better. It IS also available on JACG library disk 98.

#### tttrafflettt

Three lucky people wn 2 disks each from the JACG llbrary, and another uon an **ST** wgazine. Ghost Hunter was donated for raffle by Computer Systems Consultants. Th-th-th-th-that's all folks!

#### **PDG**

I wasn't sure about the meaning of CAD so I turned to i wasn't sure about the meaning of CAD so I turned to which can be printed. MENUMICR2 is a menu creator program<br>the dictionary for clarification. I'll share what I found which I'll share hefore vith you:

of the month. 3-D CAD (DISK # 105) - Three Dimensional Computer Aided Design. This program was written by Steven 1. Ulstad. It is the best public domain CAD program I've **The Temple of Apshai The Temple of Apshai** seen. Anyone considering the purchase of Super 3-D Plotter II will find this disk a great introduction to by Tom Pluck - JACG CAD.

**Uhrn** the proqram ts first loaded yw uill **set <sup>r</sup>** velcome screen from S#P#A#C#E. Thanks to a library exchange between SXPXAXCXE and Librarian Sam Cory this  $disk<sub>f</sub>$  and many more have been added to our library.

The selection menu provides a HELP option, and a CAD3D option. The CAD Menu has elght functions available. This next bit of advice I can never seem to remember... THE EXISTING SCREEN IS CLEAREO **FROH** ElORY MEN **THE** CAD FUNCTION IS SELECTED. In fact I had some really spectacular 3D designs to show at the meeting, but  $I$ pressed CAD and erased them (only kidding).

Yhat I'm really trying to say is that some of the menu choices are not obvious. Even after reading the documentation it takes experimentation to get the "feel" of the system.

The hardest part of the proqran to understand was the use of the cursor, as well as the joystick in the CAD Orauinq node. The cursor is positioned at the Axis you are planning to draw. For the longest time I could only draw two dimensional objects because I kept missing the role of the cursor.

I have had this disk for a month and still don't knou everything I would like to about it. For example, I . think I can drau each piece of furniture in **my** living to scale, and merge them together in different places using this program's merge function. One thing is certain... this program provides everything you need to design your new kitchen, see what your house would look like with dormers, or any other design task you may want to try.

As an added bonus, the Flip Side of the disk has a variety of utility programs as well as... Yes, another CAD program. This CAD program is written in BASIC. While it

is easier to use, it does not havt all of the featurest Douq **Van** Hook - **1x6** nor doro it have **30** capability. **XY** PLOTIGRAPHIENTRY **rs <sup>m</sup>** I to Y plotting system which generates a nice line graph which I've seen before.

This disk is an example of the High Quality disks cad (kad), n.[<cadet], a man or boy whose behavior is which can be found in our library. We try to demonstrate of the Disks of the anti-can be found in our library. We try disks which have exceptional value and performance, and I With that cleared up, I'll begin to review our disk special Public Domain Goods.<br>Special Public Domain Goods.

Ever since The Temple of Apshai by Automted Simulations came out, there has been a flood of fantasy adventure games that let you adventure with the joystick. Now, Epyx has revamped the original, and added two more:

The graphics on these games are very nice, so that you can tell the difference between an qiant leech and a dust wraith if one happens to attack you. the animation of your character is much better than -that of the monsters, and you can tell the difference between the three different sword attacks: parry, attack, and thrust. You can also use a bow.

The Upper Reaches of Apshai and the Curse of Ra.

Together, they are a nice packaqe....

Out of each of the three games-on-a-disk, there are four levels of dungeon each and three difficulty levels, that is, you have 36 different varieties of play. Wheu! There are also many traps and secret doors to find.

One of the Upper Reaches of Apshai levels is so easy, it's almost a joke! Have you ever construed a field mouse as a monster? Well, you will get laughs from the prompts 'Oh No! Killer Tomato!' and other silly monsters. The major flaw of the game is playability. If you are used to a game keeping your interest for years, forget it. This wears out in about 10 months, leaving you in the dust.

Believe me, work was put into this, but if you do not like fantasy games, look twice before you buy.

#### Hext month: Star Raiders II, by Atari -Doctor Oead

**P.S.,** for my reputation: List month **soreone** accused **me** of plrating thlnqs **on** BBSts. iitre's the truth: I don't own **a**  modem, and I don't own a single piece of pirated software.

#### **NUTL INE EXUHANGE**

R.P. Mulhearn - JACS

THIS MONTH BRINGS A MIXED ASSORTMENT FROM AROUND THE WORLD. CONDEX WAS A SUBJECT COVERED BY MANY NEWSLETTERS.

NYBBLES&BYTES 12/86 DOS75 COMPARED, DOUBLE COLUMN PRINTING WITH ST WRITER

NID MICHIGAN ATARI MAGAZINE 1/87 MULTITUDE OF REVIEWS ST AND 8 BIT

ACE-ST LOUIS 1/87 ADD COMPOSIT VIDEO TO **YAHD** 520ST.EASY DATA 1200 MODEN REVIEW

HACC 1/87 850 INTERFACE PORT TESTER . TRAK DRIVE REPAIR

**FEEDBACK**  $11 - 12/86$  $30<sub>1</sub>$ **GRAPHICSPROGRAMM.RT** USTIFICATION SPEEDSCRIPT 3.0.ST SCREEN DUMP EPSON LO800

TRI COUNTY ATARI USERS CLUB 1/87 TYPESETTER HINTS, 1ST XLENT WORD PROCESSOR REVIEW.RANDISK SAVER

PUGET SOUND ATARI NEWS 1/87 SPARTA DOS HELP FILE, ICD MIO REVIEW, BASIC COMPLIER ST REVIEW

ACE OF EUGENE 1/87SHOPPERS GUIDE TO SOFTWARE AND **HARDWARE** 

NACE JOURNAL 1/87A HARD LOOK AT THE DUPLICATOR

PAGE 6 ETHERNET FOR THE ST(SOFTWARE)

SBACE 1/87 ST BBS SETTING STARTED

REACH 11-12/86 ST MONITOR ADJUSTMENT, VIDEO INTERFACE ST RGB TO RF

SCAT 1/87 ST RANDOM DISK ACCESS PROGRAMM

ABACUS 2/87 BAHE HINTS, WORD PROCESSORS COMPARED

JACKSONVILLE ACE 2/87 PREVENT ESD DAMAGE TO YOUR **COMPUTER** 

OL'HACKERS 2/87 ATARI AS A SLIDE MAKER

MACE 2/87 ELIZA AI P.D. PROGRAMM

ADELAIDE ACE 1/87 PRINTER PROBRAHN PORTS 1&2 OR 3&4.APPENDING BINARY FILES, RESET REDIRECT

PHOENIX 2/87 REVIEW SH204 HARD DISK

**L060** CORTESIAN 12/86 **AUSTRAILIAN GAZETTE** COORDINATES, SUPERDOS, MUSICAL CALENDER

**BAAUG 12/86 1040ST WHINE FIX** 

PORTLAND ACE 1/87 VARIOUS PASCAL

ACORN KERNEL 1/87 MX80 AW+ PRINTER DRIVER, REVIEW 1ST CADD(ST)

WAND 1/87 XM301 DANGER!, ICON SHOP PD PRINT SHOP DISK

ABE'S ACES 2/87 EXPO ATARI ALLENTOWN PA! ,4 HEG **UPGRADE 520 ST** 

**NVACE 2/87 ST DISK DIRECTORY** 

February 23, 1987 Zmagazine Issue 40

Zman Staff: Publisher/Editor in Chief:Ron Kovacs Editor/Coordinator:Alan Kloza

ZMAG USER GROUP OF THE MONTH

111 C.H.A.O.S. 111

Capitol Hill Atari Owner's Society Lansing, Michigan

> Call Their BBS at:  $(517)$  371-1106

This Week in Zmag......

- <\* > ATARI CORP. POSTS EARNINGS--1986 A PROFITABLE YEAR
- <\*> EXPRESS! STATUS REPORT--NEW VERSIONS FORTHCOMING
- <\*> LEDBETTER RESIGNS AS SIG\*ATARI SYSOP
- <\*> CHICAGO ZMAG EXCERPTS--WHAT'S NEW IN THE ATARI MAGS
- <\*> GAMES COMPUTERS PLAY NOW PLAYING WITH THE ST'S
- <\*> FIRM ACCUSED OF PIRATING SHAREWARE PROGRAMS
- <\*> ADDING A HARD DRIVE TO YOUR ATARI 8-BIT--STEP BY STEP

All this and more in this weeks edition of Zmagazine.....

19

Ú)

Ä

Ш

all the SYNDICAT

201-968-8148

**ZNAS** 

complete.

 $\geq$ 

SUNNYVALE, Calif.--(BW)--Atari Corp. reported Friday record results of operations for the year ending Dec. 31, 1986.

Sales for the fourth quarter were )92,667,000 vs. S65,350&00 for the prior year, an increase of 41.8 percent. Income before extraordinary credit for the fourth quarter uas \$11,950,000. Net income was S22199710001 or **87** cent\$ per share, vs. \$14,899,000, or 64 cents per share for 1985.

Sales for the year ending Dec.  $31<sub>1</sub>$ 1986, we **S2%** 131~000 vs. 11411987r000 for 1985, an increase of 81.8 percent. Income before extraordinary credit for 1986 uas \$25,050,000 vs. a loss of \$14,314,000 for 1985.

Net income for 1986 was \$44.516.000. Net income per share was \$1.89 in 1986 vs. a loss of 62 crnts in 1985.

'Our stronq perforunce in 1986 is the result of qrouinq consumer auareness of the value of the ST personal computers and a resurgence in demand for video game systems,' said Sam Tramid, president.

The ST is steadily qaining market share in the United States and is already one of the largest selling personal computers in Europe. Sales of video game systems continued to be strong, with the company enjoyinq one of its best Christus seasons for

video game sales in.recent years. . Traricl said the introduction of advanced computer and video pame products will drive the company's growth in 1987. Atari announced important new products in January, including an IBM PC clone that will sell for less than \$500; more powerful multi-megabyte versions of its ST computer line and a laser printer for desktop publishing; and the powerful XE video game system.

'Metre operating from a position of strength nou,' Tramiel said. **'Ue** are virtually debt free and have a solid **b** 

equity base on which to build the company's future."

Atari Corp. is one of the largest manufacturers **and** urkrttrs of personal computers and video game systems in the world. Atari Corp. is located at 1196 Borregas Ave., Sunnyvale, Calif. 94086. Telephone: 4081745-2000.

COWTACT: Atari Corp., Sunnyvale 6req Pratt, 4081745-2349 or Amldei and Co., San Francisco Gary Frank or Hunter Gooch, 4151788-1333

Xx ZMAG NEWSFILE--8-BIT NEWS 1% **ZHA~** WILE-+BIT nus .... Express! Status Report

[The Terminal Proqraasl

1030 Express-Currently at Version 2.1 850 Express-Currently at Version 3.0 **HPP Express-Currently at Version 1.0** The scheduled release of 3.0 for the 1030 and MPP has been delayed. Probably won't be released till summer at the earliest.

[The BBS Programs]

1030 Express-Currently at Version 2.0 850 Express-Currently at Verslon 1.0 ST Erpress-Currently in Beta Test

**The ST** version of BBS Express! is currently running in beta test. Call the Midnight Express BBS at (804) 379-41s and **at** elf Express **(219)**  233-5777 to check it out for yourself.

We are currently recording all suggestions for additional features for the 1030 and 850 versions of BBS Express!. Ye are a1sa lookinq into **vays to incorporate some of these** suggestions. At this time and until a solution to the mewry limitation can **bc** wrkcd out, **uc** do not have any scheduled release dates for upgrades to the 1030 and 850 versions.

As the status of the Express! series of programs change, we will update the status here, so you can get the inside scoop here instead of the 'Rumar Hill'.

If you currently own the 1030/XM301 version of **BlS** Express! and **would**  like to upqrade to the 850-compatible version, send your original disk (again?!?), \$14.95, plus \$2 to cover shipping and handling (total \$16.95) to us. Please include a note saylnq that you are upqradinq to the 850 version of the **BUS.** 

The 850-compatible version of BBS Express! is now shipping! To run the 850 version, you must have an 850 interface (or compatible tP:R:I) and your lode\* MUST be able to hanq **ur**  interface (or compatible LP:R:I) and<br>your modem: MUST: be able to hang ur<br>with the DTR lead.

Uatch for more Express updates and status reports as they become available.

\_-\_\_\_\_\_\_\_\_\_\_-----\_\_\_\_\_\_\_\_\_\_\_\_\_\_\_\_\_\_\_\_\_\_\_\_\_\_\_\_\_\_\_\_\_\_\_\_\_------\_\_\_\_\_\_\_\_\_\_\_\_\_\_\_\_\_\_\_\_\_\_\_\_\_\_\_\_\_\_\_\_\_\_\_\_\_\_\_\_\_\_\_\_\_\_\_\_\_\_\_\_\_\_\_\_\_\_\_\_\_\_\_\_\_\_\_\_\_\_\_\_\_\_\_\_\_\_\_\_\_\_\_\_\_\_\_\_\_\_\_\_\_\_\_\_\_\_\_\_\_\_\_\_\_\_\_\_\_\_\_\_\_\_\_\_\_\_\_\_\_\_\_\_\_\_\_\_\_\_\_\_\_\_\_\_\_\_\_\_--\_\_\_\_\_\_\_\_\_\_\_\_\_\_\_\_\_\_\_\_\_\_\_\_\_\_\_\_\_\_\_\_\_\_\_-- Xx..Ledbetter Leaves SIGXATARI......

------------------------------------

*::u::::::::::::::::tt*  From: Keith Ledbetter To: SIGSATARI Henhers **?¶f¶¶ttftttttttfta:~tt** 

Effective Saturday,  $2/14/87$ , I am resigning as a SYSOP on SIGXAtari. I have accepted a new job that requirer relocation, and I feel that the requirements of the job will no longer leave me the time needed to hold a SYSOP title here.

I plan on stayinq active on Compu-Serve as tine perrits, and can be reached under my non-SYSOP ID oi 72457,3442.

1 would like to thank everyone on Compu-Serve for the enjoyment that I have gotten out of this job. And, **a**  big thanks to the other **SYSOP9** of SIGtAtari. I have greatly enjoyed BY time here, and look forward to continuing to be a part of the fine SIGIAtari network.

**b** 

Remember, receiving the JACG Newsletter<br>is just one of the many benefits of being a member of JACR.

MAIL TO:

Robert P. Mulhazzn **8 Crescent Road** Pinebrook.NJ 0705B

DUES:

US (inc. APO, FPO, etc.), Mexico and Canada \$20.00 First class mailing of neveletter add \$6.00

Foreign memberships - \$30.00 (U.S. CURENCY)

JACG MEMBERSHIP APPLICATION/RENEWAL **RENEWAL** NEW MEMBER FORMER MEMBER

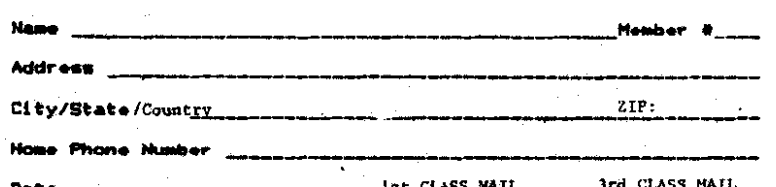

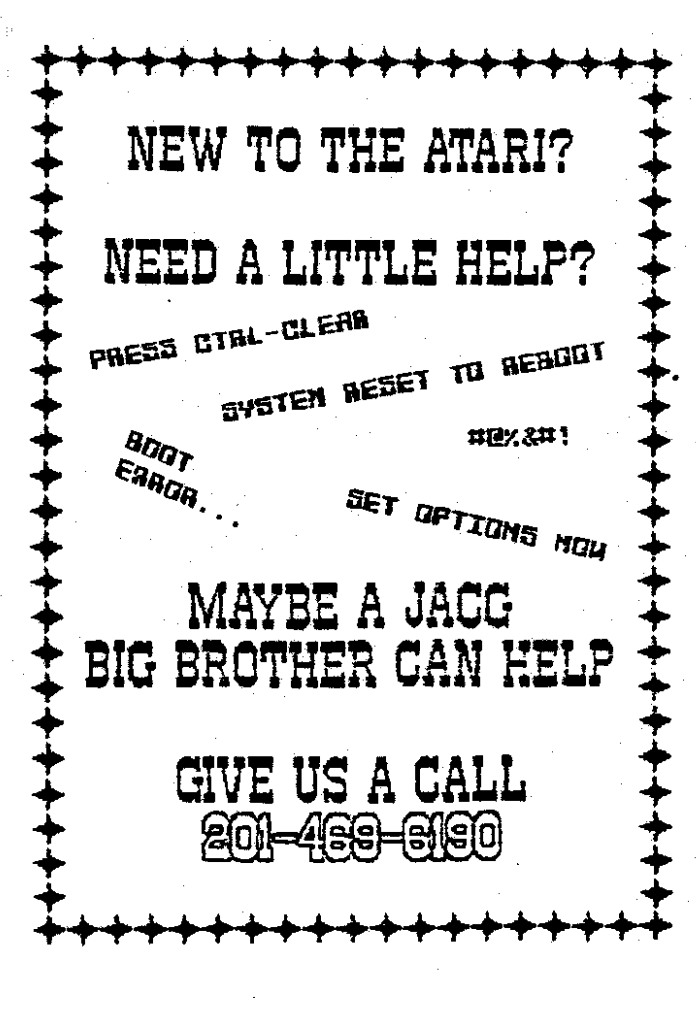

Contact: Gary Gorski 313 Sheridan Ave. Roselle, NJ, 07203 (201) 241-4554

## Membership Renewal

Take a moment and look at your mailing label on a recent issue<br>of the JACG newsletter. Check the bottom right hand corner<br>following "Last Issue". This is the month/year when your membership expires. Try to renew at least one month early. This helps us keep our book keeping in order and avoids your missing any issues of the newsletter.

There are two easy ways to renew:

i. Fill out a membership renewal form in the front lobby before our monthly meeting and present it with \$20 (in cash or check) to the Treasurer. Add \$6 for first class mailing of the newsletter.

2. Copy the information on your mailing label and send, with your remittance, to:

#### Robert P. Mulhearn 8 Crescent Road Pinebrook.NJ 07058

>>>CHECK YOUR LABEL<<<  $>>$  $TODAY <<$ 

> J A C G Newsletter Advertisements \*\*\*\*\*\*\*\*\*\*\*\*\*\*\*\*\*\*\*\*\*\*\*\*\*\*\*\*\*\*\* **RETAILERS - MANUFACTURERS - VENDORS**

How would you like to reach a targeted audience of over 700 ATARI computer users? This newsletter has a press run of 800 per month, is read by members and non-members alike, and is sent to over 60 other ATARI User Groups across the U.S. and in several other countries.

Advertising is available on a first-come and space-available basis. Camera ready copy, accompanied by payment, must reach the Editor by the 20th day of the month preceding publication. JACG reserves the right to make decisions concerning the placement of ads within the Newsletter and editing or rejecting advertisements deemed unsuitable.

#### **Advertising Rates**

Full page (7-1/2 x 9) ... \$48.00 Half page ................ \$25.80  $-18.00$ Quarter page ......

Discount rates available upon request.

 $21$ 

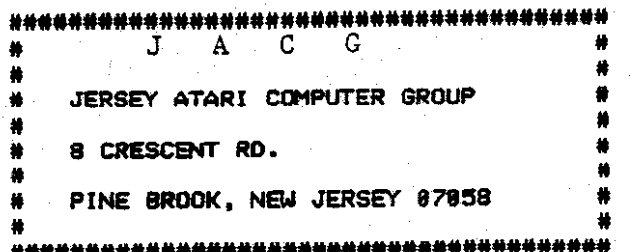

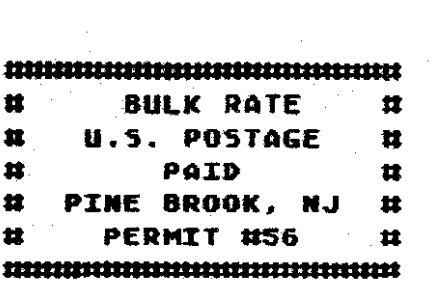

# -<br>-<br>-**JACG NEWSLETTER** - **VOLUME 7r NUMBER <sup>1</sup>**

#### **MARCH 1987** -

#### $\bullet$ C  $\mathbf{G}$ PRESIDENT VICE-PRESIDENT SECRETARY

پ

Joseph S Remedy 126 Jupitot St. Clark, XJ 07066 **201-381-5559** 

**TREASURER** 

**201-373-6789 Ext. 31** 

LIBRARIAN

Sam Cory P.O. BOX 7 Towaco, NJ 07082

**BE5 CO-SYSOPS** 

Nark Knutsen Gary **J.** 6arski

#### DISK LIBRARIANS

**Dave Green** Brec **Calligari**  Charles Miller (ST) Boontoa,NJ 07005

**Thomas Pazel 1988**<br>
TO Mirchell Rd. T-7 8 Crescent Road 70 Mitchell Rd. **T-7** 8 Crescent Road Hackettstown, NJ 07840 201-850-9017 201-575-0067

EXECUTIVE

Shree Vandenberg **Shree Vandenberg 1996**<br>1999 **David B. Noyes 1996** Thomas Pluck **1319 Lake St.** 3 Ann Rd. 86 East Centre St. 86 East Centre St. 819 Lake St. 3 Ann Rd. 86 East Centre St. Long Valley, NJ  $07853$ **201-7S3-2416** 201-852-3165 20 1-667-4226

INTERNATIONAL CHAIRMAN MEMBERSHIP CHAIRMAN

Barry Weissman **Robert P. Mulhearn**<br>125 Runyon Ave. (8 Present Poad) 125 Runyon **Ave. 8 Crescent** Road Piscataway ,NJ 08854 Pinebrook, NJ 0834<br>201-885-5161 **Pinebrook, NJ 07058** 

## PRES.EMERITUS ADVERTISING

William **C. Martin**  P.O.BOX 356 White House Sta., NJ 08889 Gary J. Gorski<br>201-534-6349 313 Sheridan Ave. 201-534-6349 **313** Shcridan **Avr.** 

#### MAIL ORDER LIBRARIAN 201-241-4554

306 Division St.Floor 2

**The** Jwsey cLtari Cowatrr Croup **UM61** is an indepcndcnt, informal aryaaization of **!4I(11I** COWUter users. It IS ll@t affiliated **htb** itmi **Or am** Other COI\*Kill enterprise. CiOionS eWreSSed ir th~s publitation reflect OIIY the ViM Of the 1ndividW1 arthot. ahd & IOt BK€'SSIPill) rmCSMt the vim of **JUG.** Haterial in **thzs lclSleltrr u) be** i'ePrinted **b5** otkr **Ltri llsn Crws.** prwilcd tbe author (if **applicable1** and **JnCZ** we grnn CPCdlt. **8119** OTlgrnlf **WFk** may be rCPPlntM. PUN~IOIIS cOnCeC114 NIC111ang 5bW1d be aPtSSld **10 the** Editor.

COMMITTEE

#### EDITOR **PROGRAM CHAIRMAN**

201-575-0067

# SALES MANAGER

Raseller **NJ** 07203